# Effect size calculations from book chapters

## **Chapter 7: Independent** *t* **test**

1. Here are the values from the chapter, entered into the equation.

$$
d = \frac{7.6 - 5.0}{\sqrt{\frac{1.14^2 + 1.58^2}{2}}}
$$

2. Square the two values on the lower part of the equation.

$$
d = \frac{7.6 - 5.0}{\sqrt{\frac{1.2996 + 2.4964}{2}}}
$$

3. Complete the subtraction on the top half, and the addition on the bottom part of the equation.

$$
d = \frac{2.6}{\sqrt{\frac{3.796}{2}}}
$$

4. Do the division on the lower part of the equation.

$$
d = \frac{2.6}{\sqrt{1.898}}
$$

5. Calculate the square root.

$$
d=\frac{2.6}{1.3777}
$$

6. Compute the division to calculate the *d* statistic.

$$
d=1.887
$$

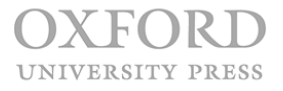

Bourne, Starting Out in Methods and Statistics for Psychology 1e

# **Chapter 8: Repeated** *t* **test**

1. Here are the values from the chapter, entered into the equation.

$$
d = \frac{9.4 - 6.9}{\sqrt{\frac{3.5^2 + 2.9^2}{2}}}
$$

2. Square the two values on the lower part of the equation.

$$
d = \frac{9.4 - 6.9}{\sqrt{\frac{12.25 + 8.41}{2}}}
$$

3. Complete the subtraction on the top half, and the addition on the bottom part of the equation.

$$
d = \frac{2.5}{\sqrt{\frac{20.66}{2}}}
$$

4. Do the division on the lower part of the equation.

$$
d=\frac{2.5}{\sqrt{10.33}}
$$

5. Calculate the square root.

$$
d = \frac{2.5}{3.2140}
$$

6. Compute the division to calculate the *d* statistic.

$$
d=0.78
$$

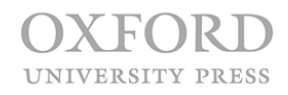

## **Chapter 9: One-way ANOVA**

1. Here are the values from the chapter, entered into the equation.

$$
\eta_p^2 = \frac{85.778}{85.778 + 65.833}
$$

2. Add the two values together on the lower part of the equation.

$$
\eta_p^2 = \frac{85.778}{151.611}
$$

3. Calculate the division to compute the  $\eta_p^2$  effect size.

$$
\eta_p{}^2 = 0.566
$$

#### **Chapter 12: Linear regression**

1. Here are the values from the chapter, entered into the equation.

$$
f^2 = \frac{.681}{1 - .681}
$$

2. Do the subtraction on the lower part of the equation.

$$
f^2 = \frac{.681}{.319}
$$

3. Calculate the division to compute the  $f^2$  effect size.

 $f^2 = 2.135$ 

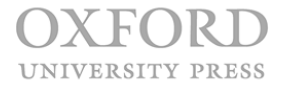